**Zwei Repetitionsfragen pro Thema und die Antworten ins Klassenforum schreiben.**

- **1. Auf PostZone das Lehrmittel öffnen oder die eigene Papierversion verwenden.**
- **2. Die zugeteilten Lehrmittelseiten suchen und lesen.**
- **3. Zwei Fragen formulieren und auch die Antworten dazu.**
- **4. Die Fragen mit den Antworten ins Klassenforum (PostZone) Log EFZ 16-19 Liestal schreiben / hochladen.**

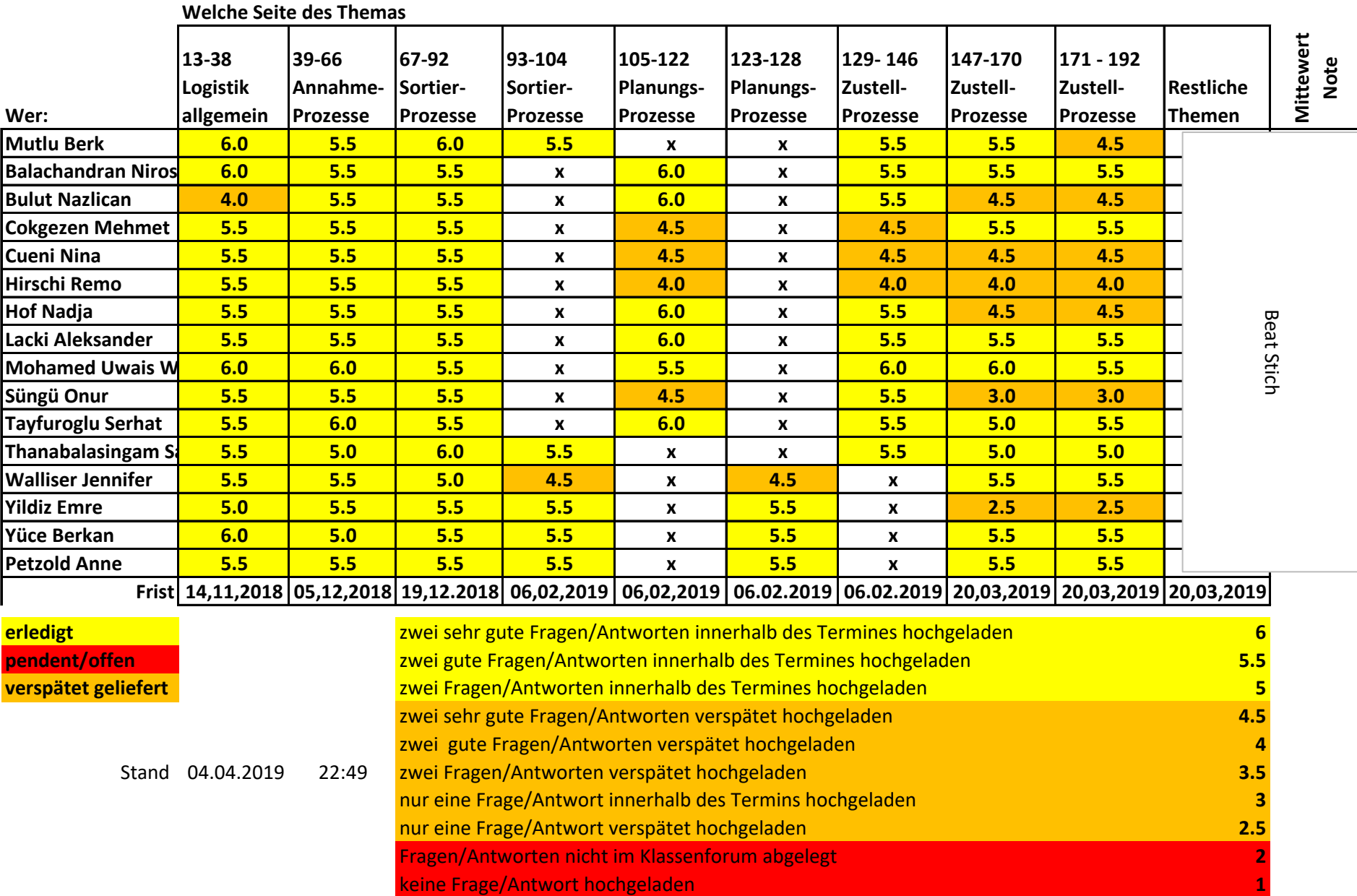